Cloud Vision API [Product](https://cloud.google.com/vision/product-search/docs/) Search

# Package google.type

### Index

Color (https://cloud.google.com/vision/product[search/docs/reference/rpc/google.type#google.type.Color\)](#page-0-0) (message)

#### • LatLng

(https://cloud.google.com/vision/product[search/docs/reference/rpc/google.type#google.type.LatLng\)](#page-3-0) (message)

## <span id="page-0-0"></span>Color

Represents a color in the RGBA color space. This representation is designed for simplicity of conversion to/from color representations in various languages over compactness; for example, the fields of this representation can be trivially provided to the constructor of "java.awt.Color" in Java; it can also be trivially provided to UIColor's "+colorWithRed:green:blue:alpha" method in iOS; and, with just a little work, it can be easily formatted into a CSS "rgba()" string in JavaScript, as well.

Note: this proto does not carry information about the absolute color space that should be used to interpret the RGB value (e.g. sRGB, Adobe RGB, DCI-P3, BT.2020, etc.). By default, applications SHOULD assume the sRGB color space.

Example (Java):

```
import com.google.type.Color;
// ...
public static java.awt.Color fromProto(Color protocolor) {
  float alpha = protocolor.hasAlpha()
      ? protocolor.getAlpha().getValue()
      : 1.0;
```
 $\circ \bullet$ 

```
return new java.awt.Color(
      protocolor.getRed(),
      protocolor.getGreen(),
      protocolor.getBlue(),
      alpha);
}
public static Color toProto(java.awt.Color color) {
  float red = (float) color.getRed();
  float green = (float) color.getGreen();
  float blue = (float) color.getBlue();
  float denominator = 255.0;
  Color.Builder resultBuilder =
      Color
          .newBuilder()
          .setRed(red / denominator)
          .setGreen(green / denominator)
          .setBlue(blue / denominator);
  int alpha = color.getAlpha();
  if (alpha != 255) {
    result.setAlpha(
        FloatValue
            .newBuilder()
            .setValue(((float) alpha) / denominator)
            .build();
  }
  return resultBuilder.build();
}
// ...
```

```
Example (iOS / Obj-C):
```

```
// ...
static UIColor* fromProto(Color* protocolor) {
   float red = [protocolor red];
   float green = [protocolor green];
   float blue = [protocolor blue];
   FloatValue* alpha_wrapper = [protocolor alpha];
   float alpha = 1.0;
   if (alpha_wrapper != nil) {
    alpha = [alpha_wrapper value];
   }
   return [UIColor colorWithRed:red green:green blue:blue alpha:alpha];
```
 $\circ \bullet$ 

```
}
 static Color* toProto(UIColor* color) {
     CGFloat red, green, blue, alpha;
     if (![color getRed:&red green:&green blue:&blue alpha:&alpha]) {
       return nil;
     }
     Color* result = [[Color alloc] init];
     [result setRed:red];
     [result setGreen:green];
     [result setBlue:blue];
     if (alpha <= 0.9999) {
       [result setAlpha:floatWrapperWithValue(alpha)];
     }
     [result autorelease];
     return result;
}
// ...
```
Example (JavaScript):

```
// ...
var protoToCssColor = function(rgb_color) {
   var redFrac = rgb\_color.read || 0.0;
   var greenFrac = rgb_color.green || 0.0;
   var blueFrac = rgb\_color.blue || 0.0;
   var red = Math.floor(redFrac * 255);
   var green = Math.floor(greenFrac * 255);
   var blue = Math.floor(blueFrac * 255);
   if (!('alpha' in rgb_color)) {
      return rgbToCssColor_(red, green, blue);
   }
   var alphaFrac = rgb_color.alpha.value || 0.0;
   var rgbParams = [red, green, blue].join(',');
   return ['rgba(', rgbParams, ',', alphaFrac, ')'].join('');
};
var rgbToCssColor_ = function(red, green, blue) {
  var rgbNumber = new Number((red << 16) | (green << 8) | blue);
  var hexString = rgbNumber.toString(16);
  var missingZeros = 6 - hexString.length;
```
 $\circ \bullet$ 

```
var resultBuilder = ['#'];
 for (var i = 0; i < missingZeros; i++) {
     resultBuilder.push('0');
  }
  resultBuilder.push(hexString);
  return resultBuilder.join('');
};
```
// ...

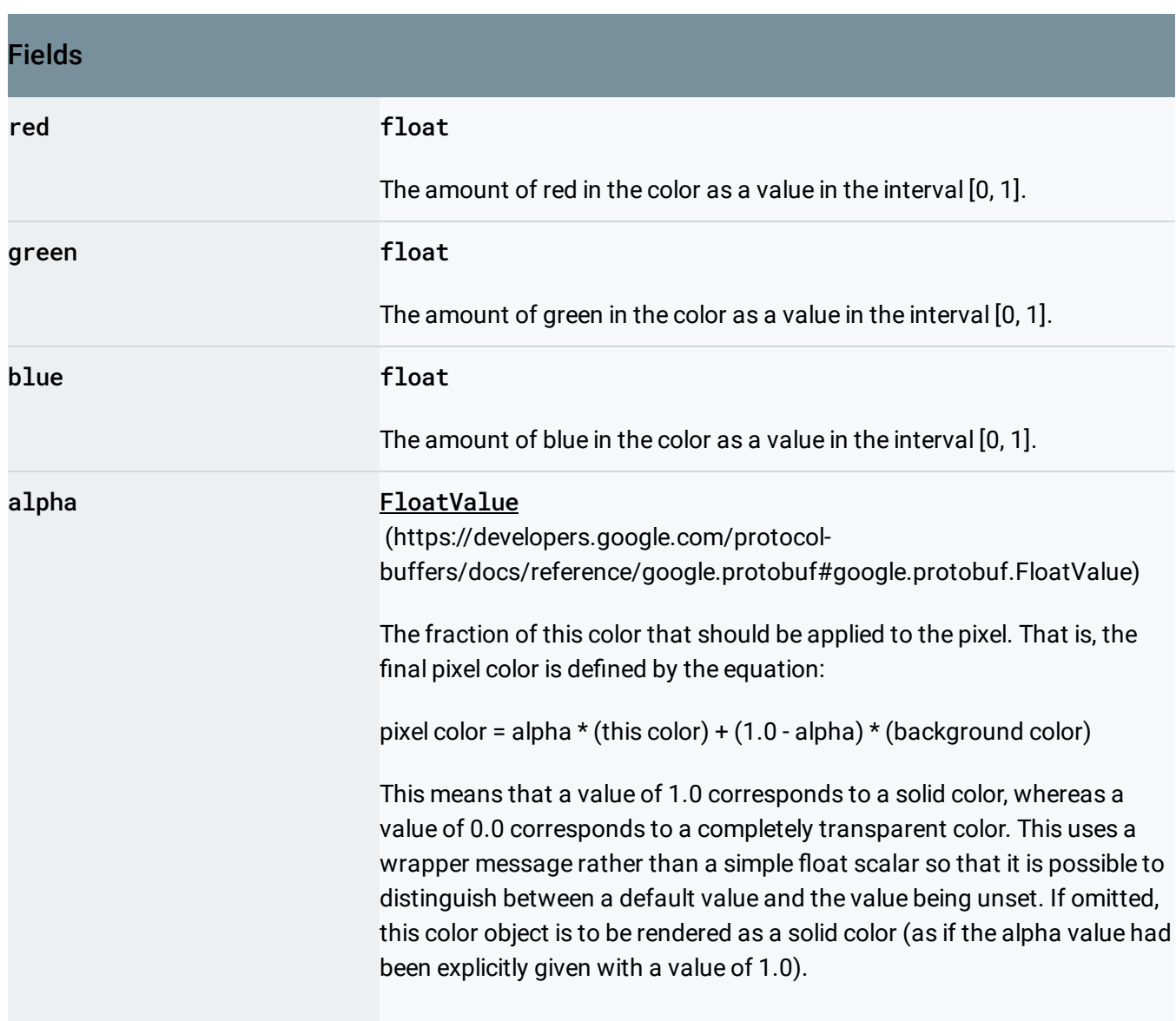

## <span id="page-3-0"></span>LatLng

An object representing a latitude/longitude pair. This is expressed as a pair of doubles representing degrees latitude and degrees longitude. Unless specified otherwise, this must conform to the WGS84 standard [\(http://www.unoosa.org/pdf/icg/2012/template/WGS\\_84.pdf\)](http://www.unoosa.org/pdf/icg/2012/template/WGS_84.pdf). Values must be within normalized ranges.

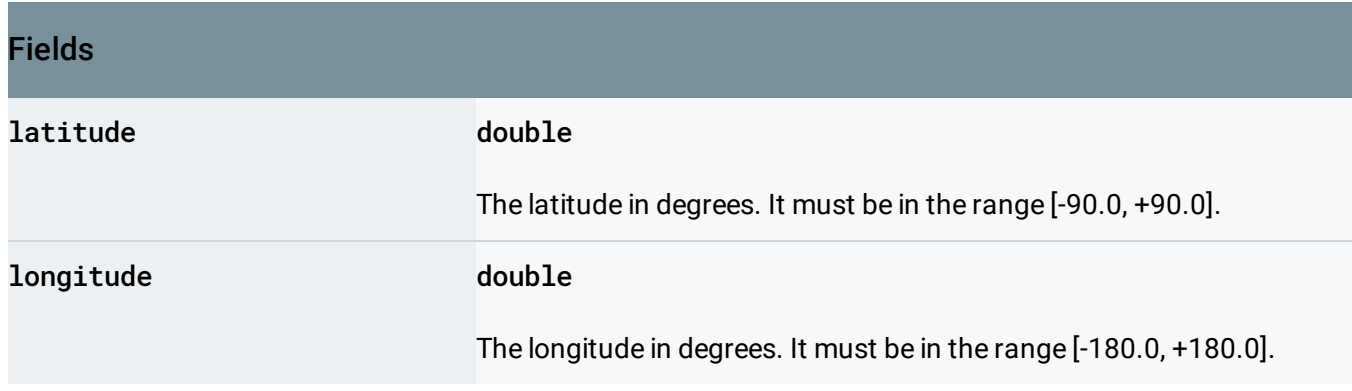

Except as otherwise noted, the content of this page is licensed under the Creative Commons Attribution 4.0 License [\(https://creativecommons.org/licenses/by/4.0/\)](https://creativecommons.org/licenses/by/4.0/)*, and code samples are licensed under the Apache 2.0 License* [\(https://www.apache.org/licenses/LICENSE-2.0\)](https://www.apache.org/licenses/LICENSE-2.0)*. For details, see our Site Policies* [\(https://developers.google.com/terms/site-policies\)](https://developers.google.com/terms/site-policies)*. Java is a registered trademark of Oracle and/or its aliates.*

*Last updated June 6, 2019.*